Backbone.js

13 ISBN 9787111460804

出版时间:2014-5-4

Vadim Mirgorod

页数:228

版权说明:本站所提供下载的PDF图书仅提供预览和简介以及在线试读,请支持正版图书。

www.tushu000.com

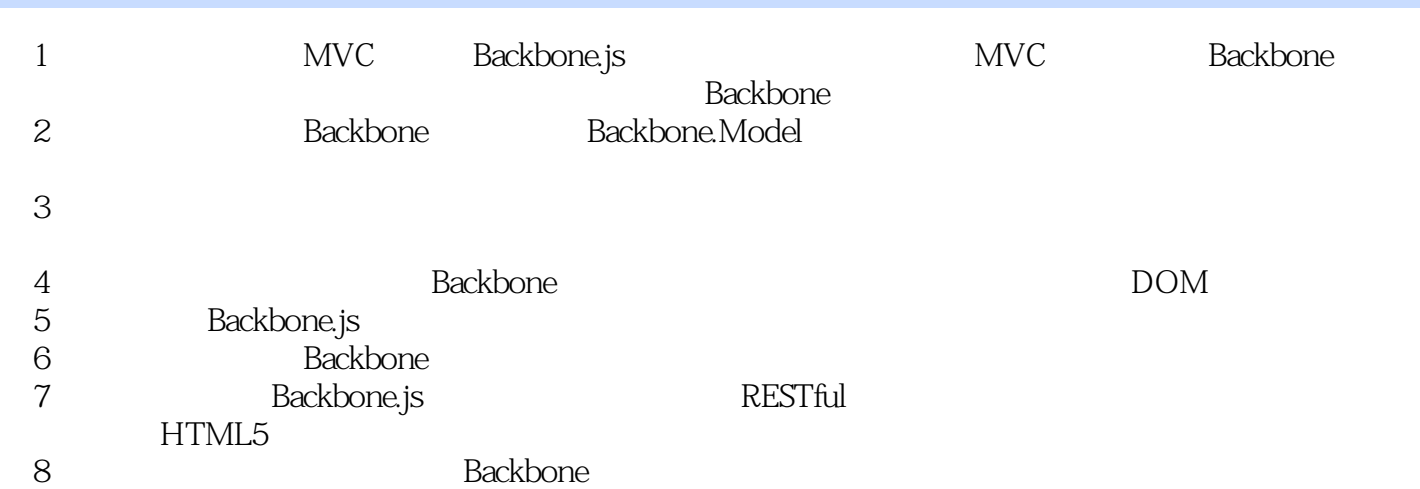

Vadim Mirgorod? Web the coderBlvd coderBlvd web Trellon and the Drupal PHP 于CRM的系统以及Web应用程序。他对技术和创新总是充满热情,是一名活跃的社区成员,积极地组 织各种IT活动,并且多次在各种国际会议上发表演讲。他为内容管理系统Drupal贡献过代码,并且还 Backbone.js

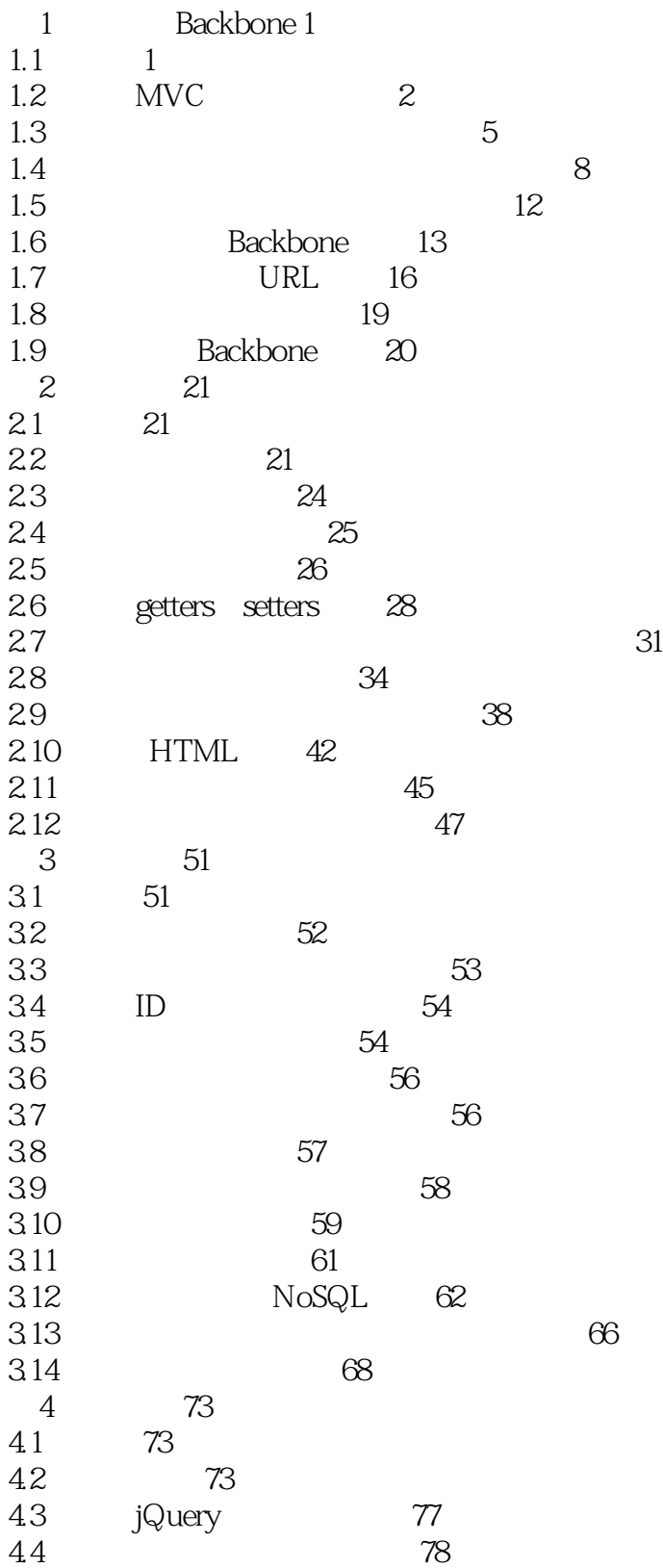

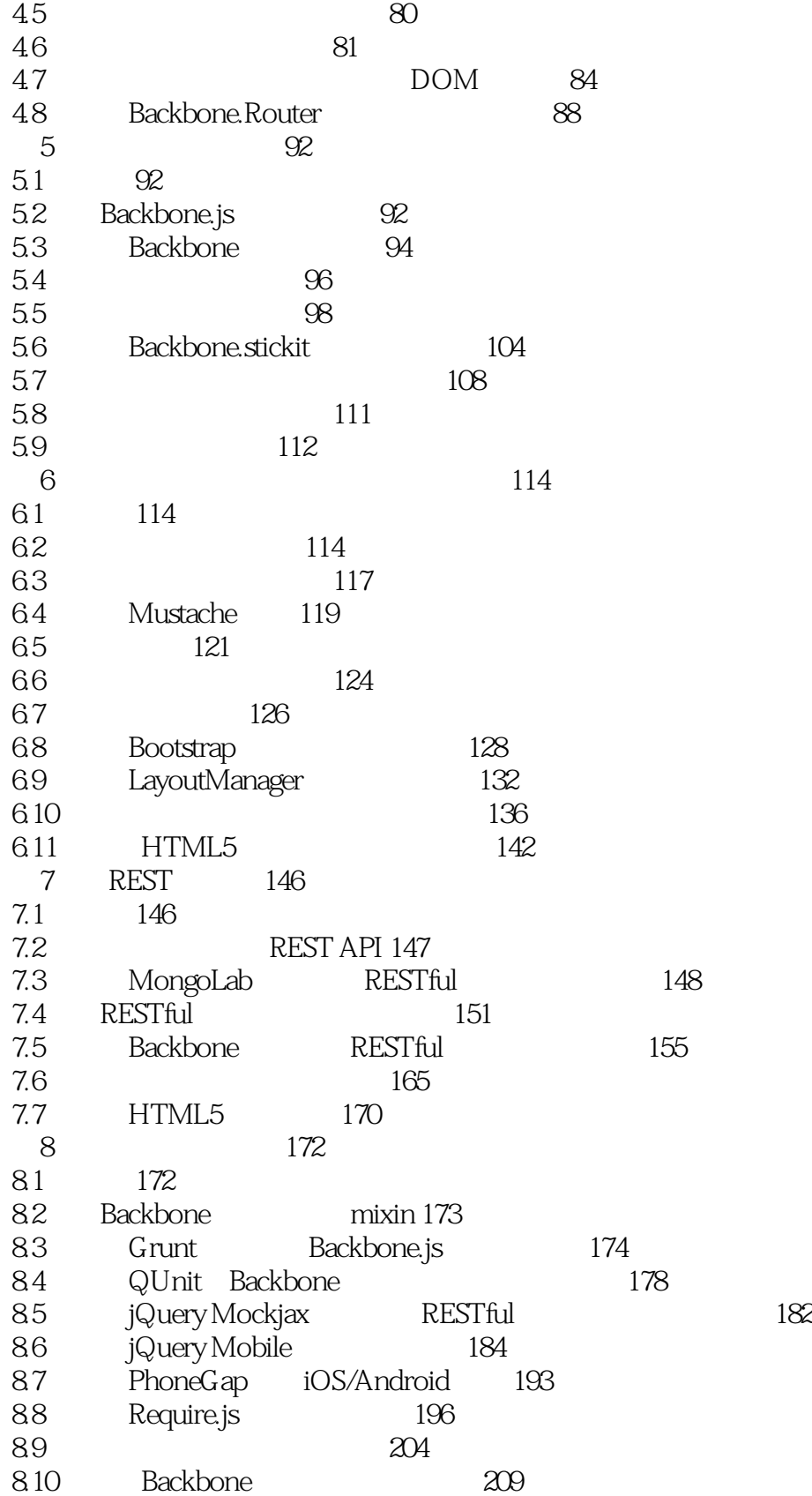

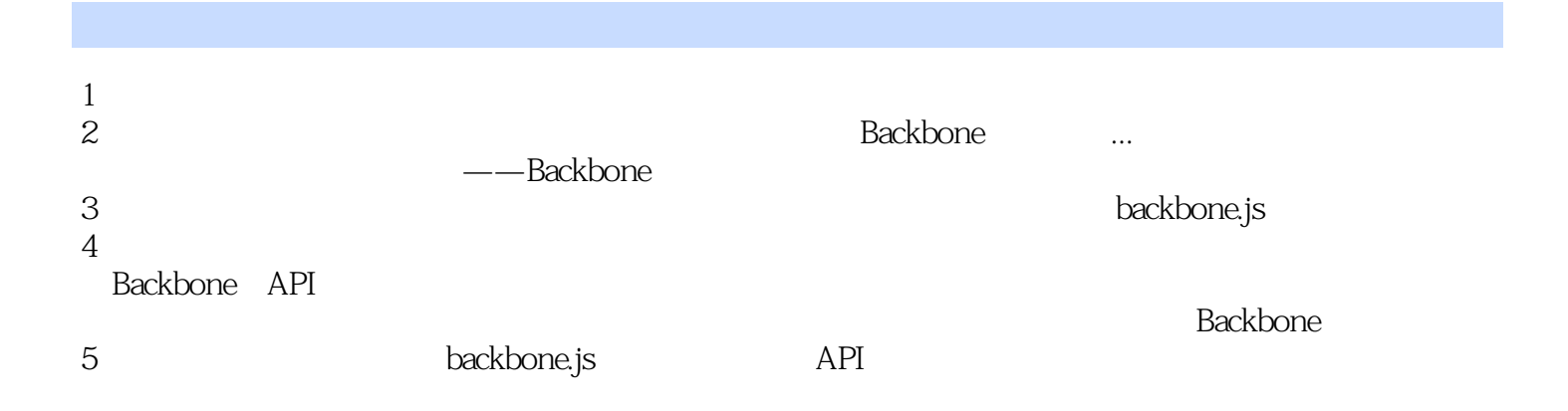

本站所提供下载的PDF图书仅提供预览和简介,请支持正版图书。

:www.tushu000.com